## **Sprachtabellen - Properties - Dateien**

Nuclos bietet die Möglichkeit Formulare und Reports während des Hochladens im System mit einer Locale (Spracheinstellung) zu versehen.

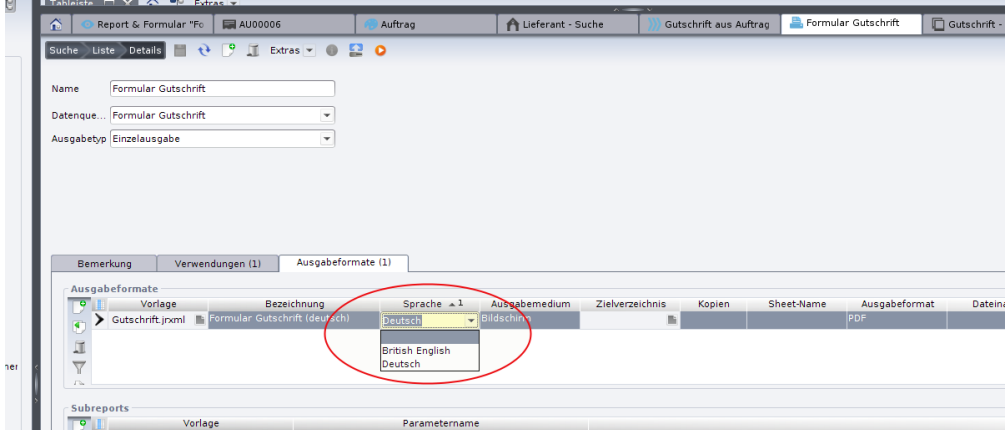

Um nun nicht für jede Sprache extra Formular-Vorlagen zu entwerfen, steht der Mechanismus der Sprachtabellen zur Verfügung. Mit Hilfe von Java-Konfigurationsdateien mit der Endung .properties können die Einstellungen an der Sprache vorgenommen werden. Derzeit unterstützt Nuclos die Sprachen Deutsch und Englisch.

In Jaspersoft Studio können komfortabel Sprachtabellen erstellt werden.

## Vorgehensweise

- 1. [Erstellen von Sprachdateien](https://wiki.nuclos.de/display/Konfiguration/Erstellen+von+Sprachdateien)
- 2. [Packen und Einbinden in Nuclos](https://wiki.nuclos.de/display/Konfiguration/Packen+und+Einbinden+in+Nuclos)

Auf welcher Art die Sprachdateien noch verwendet werden können: [Anpassung von Absender und Formularfuß](https://wiki.nuclos.de/pages/viewpage.action?pageId=822750)